## **О.Н.Калачев**

Ярославский государственный технический университет

г. Ярославль, Российская Федерация

## **Опыт удалённого обучения в Teams по направлению 15.03.05 «Конструкторско-технологическое обеспечение машиностроительных производств»**

**Аннотация**. В статье рассматривается особенности организация и реализации дистанционного обучения в среде Teams в форме лекций, лабораторных занятий по дисциплинам САПР и защиты ВКР.

**Ключевые слова**. Дистанционное обучение, Teams, команды, задания, ГИА.

Выпавшие в связи с коронавирусом испытание прочности учебного процесса технического университета «удаленкой» требуют серьёзного и всестороннего анализа, но некоторые выводы можно сделать уже сейчас.

Необходимость электронного взаимодействия со студентами заставила ППС университета интенсивно освоить имеющийся спектр пригодного программного обеспечения. Одни усилили работу с электронной почтой, другие на первых порах перешли к конференциям в Skype, третьи начали ускоренно изучать среду Moodle и Teams. Последняя система была выбрана в нашем университете в качестве базовой. Ознакомившись с набором оперативно подготовленных инструкций, большинство преподавателей обзавелось гарнитурой и веб-камерами и перенесло лекции именно в Teams. Оказалось, что здесь можно не только диктовать под запись, как делалось ранее, но и «вклинивать» в лекцию заранее записанные видеофрагменты работы в различных расчётных программах и собственно в САПР, выполнять последовательное создание различных схем в темпе зарисовки студентом, либо выводить сразу всю схему, оставляя время на ее фиксацию в тетради. Быстро выяснилось, что иногда фиксация не требуется, поскольку студент лекцию может записать и потом многократно проигрывать, изучать схемы на стоп-кадрах. Как показал опыт таких занятий, продолжительность лекций по темам учебного плана сократилась по сравнению с классической аудиторной, а оставшееся время стало возможным использовать для контроля усвоения и ответов на вопросы студентов.

На мой взгляд, в Teams мы неожиданно получили удобную среду не только для лекционных занятий, но и для контроля за выполнением лабораторного практикума. Мои дисциплины связаны в основном с САПР, поэтому не требовалось металлообрабатывающих систем, технологической оснастки и лабораторного оборудования; студенты могли выполнять лабораторные работы удаленно, располагая локальными версиями расчетных программ и CAD/CAM-систем.

Планирование лекций выполнялось в Календаре и становилось доступным для просмотра всеми студентам Команды в общем чате. Для присоединения к лекции достаточно было нажать кнопку в сетке Календаря или сделать примерно то же самое из общего чата.

Общение со студентами намного упростилось через индивидуальный чат и видеозвонки. При этом можно либо открыть свой рабочий стол и показать проблемное место в запущенной программе на своем ПК, либо просмотреть работу студента на его ПК.

Механизм создания команд (студенческих групп) и оформление в Teams заданий (рисунок 1) для размещения отчетов по ЛР логически продуман, и оформление заданий преподавателю не составляет труда. К тому же он может к каждой ЛР дать тут же ссылку на источник информации, требования, задания и т.п.

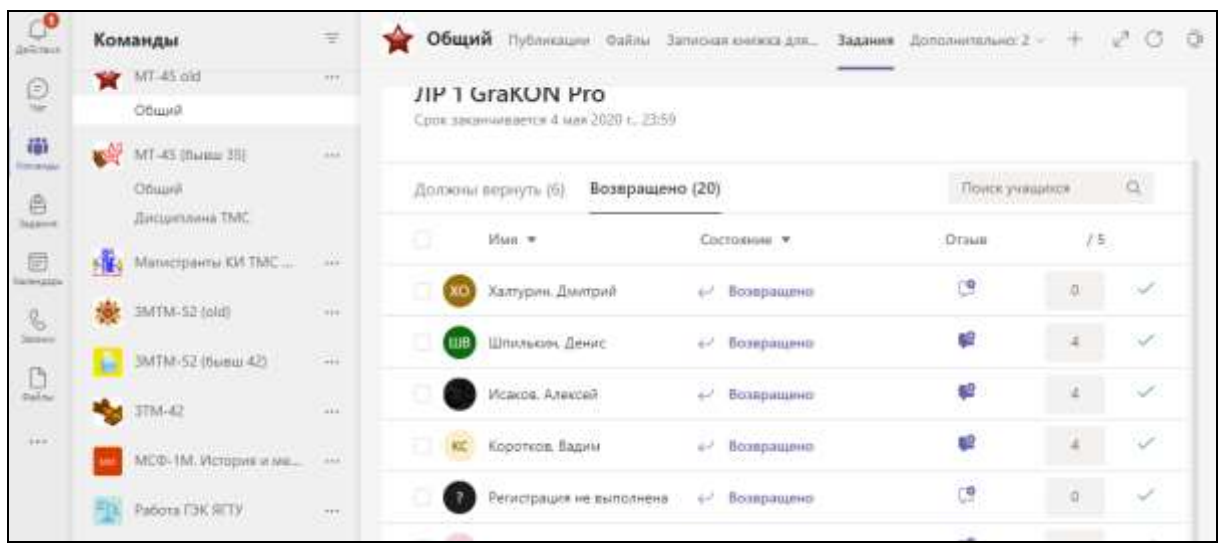

Рисунок 1. Работа с командой по заданию «ЛР 1 GraKON Pro»

Ведение учета выполнения ЛР и их проверка значительно упростились по сравнению с традиционным бумажным процессом. В Заданиях легко установить, когда должна быть сдана работа на проверку и когда она реально представлена. Сама проверка выполняется непосредственно в среде Teams, где открываются вордовские файлы без копирования на ПК преподавателя, и где автоматически сохраняются сделанные замечания, которые к тому же могут быть выделены цветом (рисунок 2). Этот режим рецензирования «в облаке» оказался весьма удобным, поскольку освобождал от необходимости скачивать на свой ПК для просмотра большое количеством файлов студентов различных групп и курсов.

Еще одна важная особенность Teams, на мой взгляд, это поддержание версионности представленных студентами отчетов. Все замечания преподавателя можно «поднять» из автоматически созданного хранилища в SharePoint и предъявить нерадивому студенту для сопоставления с текущим состоянием его работы. В этом, а также в отслеживании времени получения и выполнения заданий, проявлялось сходство Teams с PDMсистемами машиностроительного профиля, например, ЛОЦМАН (Аскон).

Проведение заключительного этапа ГИА в удаленном режиме имело следствием полезные, отсутствовавшие ранее, организационные решения. Прежде всего – форма взаимодействия с ГЭК. Оказалось возможным реализовать смешанный состав: одни члены были собраны в ВУЗе (рисунок 3), другие подключались по рассылке. Доклады студентов оформлялись презентациями в PPoint, но в ряде случаев студенту приходилось ее прерывать и показывать на своем Столе запрашиваемые чертежи и схемы, комментировать их и отвечать на вопросы. Последовательность защит была оформлена графиком, и на связи с ГЭКом оставался один студент, остальные из очереди принудительно отключались секретарем.

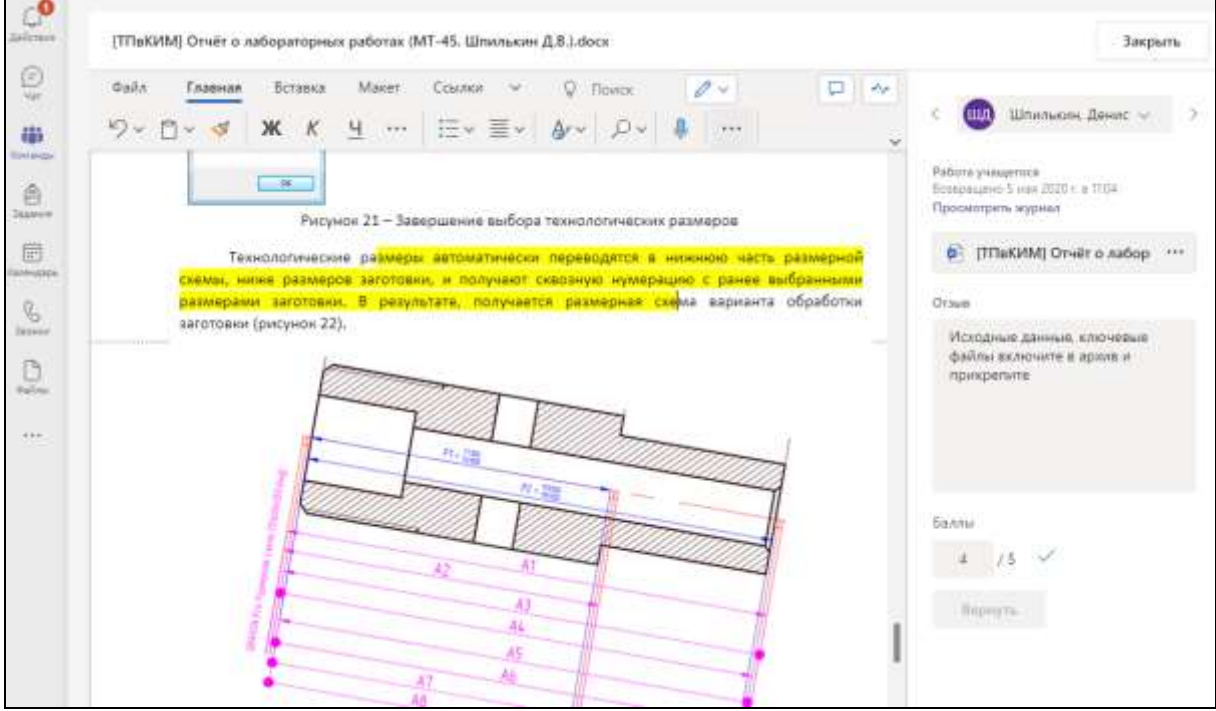

Рисунок 2. Внесение замечаний в текст отчета по ЛР

Обстановка вокруг ПК студента показывалась перед защитой, и, в общем случае, разрешения большинства камер на стороне студента было вполне достаточно для идентификации его личности.

Особые орг. решения системного характера были приняты для сдачи содержания ВКР перед защитой. Студент должен был выложить свою работу для утверждения руководителем в Личный кабинет. Если у руководителя или зав. кафедрой появлялись замечания в ходе удаленного просмотра, они фиксировались в Личном кабинете для ознакомления студента. После электронной подписи руководителем состояние ВКР блокировалось для изменения, файл переводился зав. кафедрой в состояние «К защите».

Много из того, что было освоено на «удаленке» может и должно применяться в очном режиме работы. Например, нами в полном объеме оставлен учет выполнения практических и ЛР в Teams.

Таким образом, можно заключить, что применение специфических средств дистанционного обучения резко повысило информированность ППС в части специализированных ресурсов, интенсифицировало учебный процесс, избавило его от утомительной диктовки под запись, и, на наш взгляд, не противоречит классическому очному обучению. Наработки в виде презентаций, концентрирующих иллюстративный материал, сопровождающиеся объяснениями и выделением времени для перерисовки или ссылками на ресурсы для последующей распечатки, способствуют лучшему усвоению лекционного материала.

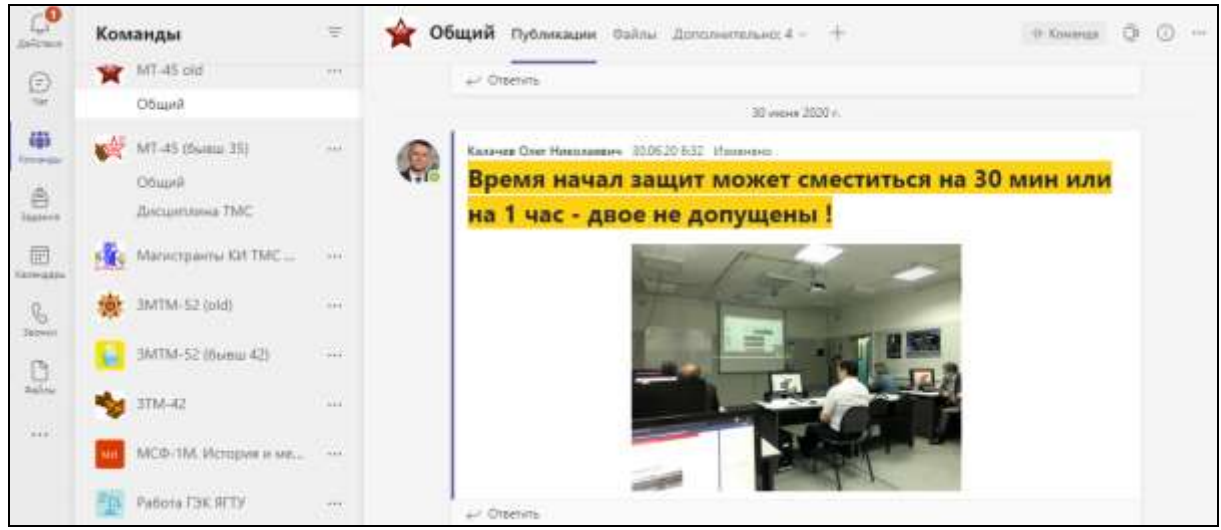

Рисунок 3. Члены ГЭК во время защиты

Что касается недостатков дистанционного образования, то они очевидны на предметах, требующих взаимодействия с оборудованием. Подготовить полноценного специалиста, не «запоровшего» ни одной заготовки в стенах университета на станках с ЧПУ невозможно, как и – полноценного хирурга. Другим недостатком является размещение всех материалов отечественных ВУЗов на зарубежных серверах с угрозой несанкционированного использования большого объема разнообразной информации.

## **Список использованной литературы**

1. Веб-страница кафедры КИ ТМС ЯГТУ. Архив 2020 г. Ярославль [Электронный ресурс]. Метод доступа

<https://tms.ystu.ru/news=2020.html#kk-2020>

## **Информация об авторе**

Калачев Олег Николаевич – к.т.н., доцент, кафедра «Компьютерноинтегрированная технология машиностроения», Ярославский государственный технический университет. 150048, г. Ярославль, ул. Кривова, 38

e-mail: [kalachevon@ystu.ru](mailto:kalachevon@ystu.ru)